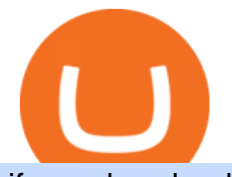

jforex download best crypto swap exchange crypto exchange to wallet coinbase deposit not showing up  $\mathbf c$ 

JForex Platform is the prime example of enhanced trading experience that results from combining the best of both worlds: a unique trading environment on one of the most advanced platforms in the industry, combined with one of the largest ECN liquidity networks the Swiss Foreign Exchange Marketplace (SWFX). Download JForex 3.

How to Add Coinbase to Your Mint.com Budget Tools. 1.To hook up Mint with your Coinbase wallet, the first thing you do is sign into your Mint account. 2.Then, click on the Accounts button and click on Add Accounts.. Its the same process you use to add a bank account or other account to Mint. .

8 Best Crypto Swap Platforms (Fast, Safe & amp; Secure.

Coinbase Exchange trade volume and market listings

Coinbase Wallet

JForex - Tier1FX, the new transparent way of institutional .

Just getting started with TradeStation (9.5)? In this video, Rob shows you how to set your desktop up for trading success.//Rob $&\#39$ ; 4-Pack Explained: https://y.

COIN - Coinbase Global, Inc.

https://cdn.publish0x.com/prod/fs/cachedimages/514807130-4f53afb2b25084664336e5219c447a129a38ef021 6068475a171b321dbeac359.png|||What Is NFT & amp; How You Can Mint It (Updated)?|||1778 x 1168 https://images.unsplash.com/photo-1523759533935-e4b770303b1d?ixlib=rb-1.2.1&q=80&fm=jpg& amp;crop=entropy&cs=tinysrgb&w=1080&fit=max&ixid=eyJhcHBfaWQiOjExNzczfQ|||

Coinbase promotes coin-staking for institutional clients|||1080 x 1440

https://d1lss44hh2trtw.cloudfront.net/assets/article/2021/04/14/coinbase-trading\_feature.jpeg|||When will Coinbase (COIN) direct listing begin trading ...|||1920 x 1080

Deposits to your EUR Wallet using SEPA transfers can take up to 2-3 business days to complete. United Kingdom Customers. Since your local currency is stored within your Coinbase Fiat Wallet account, all standard purchases, as well as those made with a debit card, occur instantly.

Build a Crypto Portfolio - #1 in Security Gemini Crypto

Build a Crypto Portfolio - Buy Bitcoin & amp; Crypto Instantly

https://nulledfree.pw/wp-content/uploads/2021/02/Easy-Digital-Downloads-Coinbase-Payment-Gateway-Null ed-Download.jpg|||Coinbase Api Key / Coinbase Api Key Mint - Questions ...|||1624 x 1324

https://lh3.googleusercontent.com/J2UqONzxnhaLiCef2ggsVZpJwzGPBAmK1x\_nWRw\_ZYCxZlz\_qREGB xHJPKnDquzCney\_51kYJOJ5vhU0K8uEGW57fD-U6MFFW1nTq9UFgMoTyqPQac-z5ltS61\_SvTbVzXmfZ QoqAg=w1885-h943-no|||Backtest Forex Demo | Forex Day Strategies|||1885 x 942

https://www.cryptonewsz.com/wp-content/uploads/2019/01/coinbase-review.jpg|||Coinbase Is Adding The Assets Demanded By Customers ...|||1400 x 933

CryptoWallet.com: Card, Wallet & amp; Crypto Exchange in One App

JForex Platform (free) download Windows version

https://miro.medium.com/max/1200/1\*A2GMV0hYXCZPBpTPbQQlOw.jpeg|||Coinbase Btc Not Showing Up | Adinasinc|||1200 x 800

Installation In order to install JForex, it is necessary to download the installation file from the login site. Versions for Windows, Mac and Linux are available. The installation version can be used for both demo and live accounts. After the file has finished downloading, launch the installation wizard and follow the instructions.

I use CoinBase Pro to trade cryptocurrency and I want to add it to Mint so I can view my balance with the rest of my financial accounts. Mint asks that I create an API key via CoinBase. This did not work for CoinBase

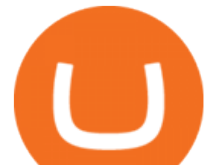

Pro, but when I did it on Coinbase.com it did work, however it did not show any of my balances from the Pro website.

Changelly is one of the most popular fiat-to-cryptocurrency exchanges in the world that are widely .

Picking the best crypto exchange can be a complicated process. Important features to consider, says Stephen McKeon, an associate professor of finance at the University of Oregon, are fees .

https://distributedledgerinc.com/wp-content/uploads/2021/07/cmt\_logo.png||Mining Disrupt 2021 Distributed Ledger, Inc|||1336 x 1807

Undoubtedly, there are many ways to swap cryptocurrencies, but the Best Crypto Swap Exchange to Use in 2021 is ChangeHero. Staying true to its name, ChangeHero has definitely changed the cryptocurrency trading world with its extensive features. Being a non-custodial platform, it is absolutely hassle-free to work with.

https://productmint.com/wp-content/uploads/2020/05/coinbase-wallet-1.png|||The Coinbase Business Model How Does Coinbase Make Money?|||1048 x 1152

Step 1: Fund Your Account. To get started trading crypto, you must apply and be approved for both a TradeStation Crypto account and a TradeStation Securities equities account, which you can do in one, seamless account opening process. After your TradeStation Securities equities account is open, you can fund it with USD.

JForex for Windows. Download the latest version of the platform for Windows. Download 32bit. Download 64bit. Available on.

Some Important Things You Should Know About Cryptocurrency

https://miro.medium.com/max/5760/1\*Z1Eh5NByzlj33p9uMsacFg@2x.png|||A brand new look for Coinbase Wallet - The Coinbase Blog|||2880 x 1632

6 Best Crypto Wallets With Built-in Exchange For 2020 » CoinFunda

https://assets.coinbase.com/assets/coinbaseDesktopMobile.1b34799ddfa31ac35e296055e334a93d.png|||Coinb ase Buy & amp; Sell Bitcoin, Ethereum, and more with trust  $|||1200 \times 1011$ 

https://images.pexels.com/photos/113035/pexels-photo-113035.jpeg?cs=srgb&dl=bitcoin-coin-coinbasecollectable-113035.jpg $\&$ ;fm=jpg|||Free stock photo of bitcoin, coin, coinbase|||2048 x 1536

Build a Crypto Portfolio - Buy Bitcoin & amp; Crypto Instantly

Getting Started - TradeStation

Coinbase Stock price today, COIN to USD live, marketcap and .

https://images.pexels.com/photos/113032/pexels-photo-113032.jpeg?cs=srgb&dl=bitcoin-coin-coinbase-113032.jpg $\&$ amp;fm=jpg|||Free stock photo of bitcoin, coin, coinbase|||2048 x 1536

Crypto.com exchange is powered by CRO, with deep liquidity, low fees and best execution prices, you can trade major cryptocurrencies like Bitcoin,Ethereum on our platform with the best experience

At Walletinvestor.com we predict future values with technical analysis for wide selection of stocks like Coinbase Global Inc - Class A (COIN). If you are looking for stocks with good return, Coinbase Global Inc - Class A can be a profitable investment option. Coinbase Global Inc - Class A quote is equal to 230.030 USD at 2022-01-15.

https://blog.frontierwallet.com/content/images/size/w2000/2020/08/harmony-and-frontier.jpg|||Tutorials - Frontier Blog|||2000 x 909

Coinbase Wallet supports over 4,000 tokens and a whole world of decentralized apps. It ' your crypto use it how and where youd like. Your wallet, keys, and crypto Coinbase Wallet is a self-custody crypto wallet, putting you in control of your crypto, keys, and data. Now you can safely store your crypto and rare NFTs in one place.

Wallets can be somewhat complicated. If you trade cryptocurrency on a crypto exchange, youll have a wallet directly on the exchange for the cryptocurrency you use to trade. A crypto exchange wallet, however, is very different from a separate, dedicated cryptocurrency wallet software.

Coinbase Global, Inc. Analyst Report: Coinbase Global, Inc. Founded in 2012, Coinbase is the leading

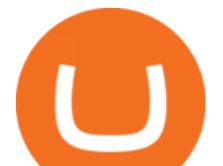

cryptocurrency exchange platform in the United States. The company intends to be the safe and.

9 Best Crypto Wallets (Software and Hardware) in 2022 .

Crypto.com The Best Place to Buy, Sell, and Pay with .

https://static.pexels.com/photos/113038/pexels-photo-113038.jpeg|||Free stock photo of bitcoin, coin, coinbase|||2048 x 1536

Crypto Wallets on Crypto Exchanges: Explained Gemini

https://cdn-images-1.medium.com/max/1600/0\*T3SD7xF21MP8SSV0|||How To Receive Bitcoin Using Coinbase | Bitcoin Miner ...|||1600 x 1033

https://investorplace.com/wp-content/uploads/2020/12/coinbase.jpg|||Coinbase IPO: 11 Things to Know as Coinbase Files to Come ...|||1600 x 900

https://cryptopotato.com/wp-content/uploads/2018/12/coinbase\_coins.png|||What's The Real Reason Behind Coinbase Not Listing Ripple XRP?|||1322 x 912

JForex | Desktop Trader. NSFXs robust, feature-laden JForex trading platform is an ideal desktop trading solution for active traders, scalpers, automated and API trading systems as well as money managers and hedge funds. Easy to learn, intuitive to use and with all the critical tools and features required to analyse price changes in volatile .

https://s1.ibtimes.com/sites/www.ibtimes.com/files/styles/embed/public/2021/06/17/coinbase.png|||How To Buy Bitcoin On Coinbase: A Guide For Beginners|||1200 x 1200

https://images.pcgs.com/CoinFacts/29923363\_161706435\_2200.jpg|||1787 Connct Draped Bust Left, BN (Regular Strike) Post ...|||2200 x 1101

https://pbs.twimg.com/media/DgR\_GvyVAAANaP\_.jpg:large|||KUCOIN on Twitter: "KuCoin Will Start the Bytom (BTM ...|||2048 x 1024

COIN is a stock, not a crypto asset. Coinbase Global, Inc. announced that its registration statement on Form S-1, as filed with the Securities and Exchange Commission (the SEC), relating to a proposed public direct listing of its Class A common stock was declared effective by the SEC on April 1, 2021. Coinbase anticipates that its Class A common stock will begin trading on the Nasdaq Global Select Market under the ticker symbol COIN on April 14, 2021.

Account Application - TradeStation Account Setup Current client or finishing an application? Customer Profile Enter your name exactly as it appears on your driver' license (U.S. only) or government-issued ID (e.g. passport). First Name M.I. Last Name Email Address Phone Number Country of Legal Residence State or Province How did you hear about us?

https://learn.easycrypto.nz/wp-content/uploads/exodus.png|||Exodus Wallet in Review - Cryptocurrency Storage Made ...|||1696 x 1108

CryptoWallet is an all-in-one solution featuring a wallet, crypto exchange, crypto debit card. Download the app today to try it out!

https://blockonomi-9fcd.kxcdn.com/wp-content/uploads/2018/06/coinbase-ethereum-classic.jpg|||Coinbase to Add Ethereum Classic, Ripple XRP Fans Fuming|||1400 x 933

https://cdn.publish0x.com/prod/fs/cachedimages/3016698871-c8b369a62d190cbebddedbcebc7b4b855057311 a2ae3e552790ad8e349351116.png|||Explore OUSD - Stablecoin that Earns Yield on the Fly|||1059 x 795

5 Best Crypto Wallets of 2022 Money

https://www.financemagnates.com/wp-content/uploads/fxmag/2010/07/acmweb1.png|||Gtc Forex Meaning | Forex Factory News Ea|||1277 x 808

https://blog.portion.io/content/images/2021/07/stweek-1.png|||Beginner's Guide to Buying NFTs on Portion|||2160 x 2161

On the homepage, go to Settings under your profile picture, then to API. Select + New API Key. Or, if you' ve already added Coinbase to your Mint account, find your Mint API Key, and select Edit. Under Accounts, check the box next to all or you can select the specific wallets you'd like to add to Mint.

https://media.fxcm.com/fxpress/fxcmcom/base/page/forex-python/python-fxcm-quant.jpg|||Forex Trading In

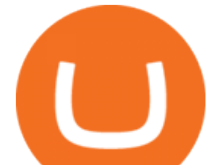

Python - Forex Ea Free|||2918 x 2130

9 Best Crypto Swap Exchanges to Use In 2021

JForex Platform 2.15 is free to download from our software library. The latest version of the program is supported on PCs running Windows Vista/7/8/10, 64-bit. Commonly, this program $\&\#39$ ; installer has the following filenames: JForex.exe and JForex\_windows-x64 1.exe etc. This free tool was originally created by Dukascopy Bank SA.

JForex Desktop - Forex Platform for Mac and Windows NSFX

Dukascopy - JForex Installation

https://cdn.substack.com/image/fetch/w\_1456,c\_limit,f\_auto,q\_auto:good,fl\_progressive:steep/https:%2F%2F bucketeer-e05bbc84-baa3-437e-9518-adb32be77984.s3.amazonaws.com%2Fpublic%2Fimages%2F55da01df-652a-4016-b828-cf177a00dccb\_1956x1278.png||How to invest in crypto & amp; sleep comfy - by William M ...|||1456 x 951

Now Coinbase is reporting this as 3 sell transactions for 1.95 bitcoin and according to my coinbase tax report is reporting a \$94,000 income on one of the 2 cancelled transactions. I did not receive \$94,000 from Coinbase. I have filed complaints and helpdesk tickets with coinbase.

https://aiml.events/media/CACHE/images/image/e8/ea/e8ea859e995f4002b1d4961219ab479f/33f3dcef092f61 98a0dcb7dc1d606933.jpg|||AIBC UAE Summit 2021 | AI & amp; ML Events|||1920 x 1080

Crypto++ (also known as CryptoPP, libcrypto++, and libcryptopp) is a free and open-source  $C_{++}$  class library of cryptographic algorithms and schemes written by Wei Dai.Crypto++ has been widely used in academia, student projects, open source and non-commercial projects, as well as businesses.

https://cryptoexchangenews.net/wp-content/uploads/2021/05/0FJeJxgRK4cP4TNyy|||Crypto Doggies IDO what will happen when dog meme coin ...|||1600 x 905

https://preview.redd.it/i04guq2115iz.jpg?auto=webp&s=f18f481b5af9050351f0c66cddd2eaf20e0d8fc7|||[ Wholesome Memes Exchange] Thank you Santa! : secretsanta|||2448 x 3264

Ready To Trade Options? - 5 Winning Options Strategies

CoinBase: Bitcoin transfer not showing up in wallet : CoinBase

https://cryptoprocessing.com/images/wallet-desc-3.png|||Best Crypto Wallet, Digital Wallet, Bitcoin Wallet Online ...|||1230 x 874

Heres the breakdown in 4 easy steps: Log in to your Mint.com account. Click on Accounts and then Add Account. Find Coinbase. Add your API Key and click Add It. Your coinbase account will automatically update in Mint just like your other banks accounts, credit cards, and loans. Youll find it under Investments.

https://images.cointelegraph.com/images/1434\_aHR0cHM6Ly9zMy5jb2ludGVsZWdyYXBoLmNvbS9zdG9y YWdlL3VwbG9hZHMvdmlldy9hZTA3ZWZmMjY5MDJjNDIxOWU1MDNmNWY4OTYwM2Y1Ni5qcGc =.jpg|||US Crypto Exchange Coinbase Launches Paypal Withdrawals ...|||1434 x 956

Crypto 2021. Due to the COVID-19 pandemic, Crypto 2021 will be held virtually. Please note that the dates of the conference have changed to August 16-20 2021. Crypto 2021 will take place virtually on August 16-20 2021. Crypto 2021 is organized by the International Association for Cryptologic Research (IACR).

TradeStation Securities, Inc. is an SEC-licensed broker dealer and a CFTC-licensed futures commission merchant (FCM), and a member of FINRA, SIPC, CME, NFA and several equities and futures exchanges, which offers to self-directed investors and traders Equities accounts for stocks, exchange-traded products (such as ETFs) and equity and index options, and Futures accounts for commodity and financial futures and futures options (TradeStation Securities does not offer Crypto accounts .

Coin+coinbase News

Crypto++ Library 8.6 Free C++ Class Library of .

https://shms-prod.s3.amazonaws.com/media/upload/materials/screenshots/authoring-authoredmaterial-54292.p ng|||Bitcoin 2 | SHMS - Saudi OER Network|||1280 x 1024

https://s3.amazonaws.com/quantstart/media/images/qs-forex-6-output.png|||Forex Trading In Python - Forex Ea Free|||1433 x 1023

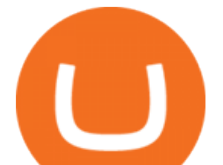

https://images.pexels.com/photos/113034/pexels-photo-113034.jpeg?cs=srgb&dl=bitcoin-coin-coinbasecollectable-113034.jpg&fm=jpg|||Free stock photo of bitcoin, coin, coinbase|||2048 x 1536

https://blockonomi-9fcd.kxcdn.com/wp-content/uploads/2018/07/coinbase-app-1300x866.jpg|||Coinbase App Downloads Hit April 2017 Lows in Current Bear ...|||1300 x 866

How long does a purchase or deposit take to . - Coinbase Help

Deposit not showing up. I attempted a deposit into my USD account over the weekend because I want to try gdax. My bank says it posted 2 days ago, but it is nowhere to be seen on CB. It  $\&\#39$ : s now been the 4 business days which is the max waiting period as stated in the email. Is this normal? usually deposits take 7-8 days from my experience.

01/02/2021 - Version 8.4.0 released minor release, recompile of programs required an accidental ABI break in Crypto++ 8.3 may surface under Crypto++ 8.4

How to Choose a Cryptocurrency Exchange? - Core Wallet News

https://criptoguru.com/wp-content/uploads/2020/04/crypto\_logo\_blue\_twitter-cbcc81eb.jpg|||CRYPTO.COM | CriptoGuru|||2500 x 1309

https://help.coinscorer.com/wallets-and-exchanges/coinbase-pro/coinbase-pro-api-keys/images/coinbase-pro-l ogin-screen.png|||Coinbase Api Key - How do I connect to Coinbase Pro ...|||1283 x 867

19 Best Instant Swap Cryptocurrency Exchanges in 2021

https://store.jpstream.net/wp-content/uploads/2020/08/whatsminer-m31s-01-1536x1536.jpg|||Whatsminer M31S - JPStream Market Hub|||1536 x 1536

https://f.ptcdn.info/893/068/000/q8i5q2vjk3sfpmAh0L3-o.jpg|||: Coronavirus ( Funded Trader ...|||1192 x 1380

TradeStation Securities, Inc. is an SEC-licensed broker dealer and a CFTC-licensed futures commission merchant (FCM), and a member of FINRA, SIPC, CME, NFA and several equities and futures exchanges, which offers to self-directed investors and traders Equities accounts for stocks, exchange-traded products (such as ETFs) and equity and index options, and Futures accounts for commodity and financial futures and futures options (TradeStation Securities does not offer Crypto accounts .

https://www.brookstradingcourse.com/wp-content/uploads/2020/12/Emini-outside-up-day-and-all-time-high.p ng|||Emini gap up on the yearly, monthly, weekly, and daily ...|||1920 x 1080

https://betalist.imgix.net/attachment/91539/image/8d7572d8390bf5d5228149f39f14fb6b.jpg?ixlib=rb-1.1.0&a mp:! h=300&amp:fit=clip&amp:auto=format&amp:dpr=2|||Fx News Alert App - Forex Trading Understanding|||4096 x 3072

Bittrex an all-around cryptocurrency exchange with many altcoin markets. KuCoin a beginner-friendly crypto exchange for small-cap coins and tokens. Poloniex a convenient crypto assets exchange with more than 60 assets to trade. BitMex a contracts trading platform which lets you trade cryptocurrency futures and perpetual contracts.

https://smartoptions.io/wp-content/uploads/2020/10/Robinhood-Crypto-No-Fees-1536x836.png|||Top

Cryptocurrency Exchange  $\&$ quot; Now and in the future!  $\&$ quot; |||1536 x 836

COIN Stock: 8 Things for Coinbase Investors to Know About the .

Coinbase Pro: instant deposit not showing in portfolio : CoinBase

Coinbase - Buy and Sell Bitcoin, Ethereum, and more with trust

SimpleSwap SimpleSwap is an instant cryptocurrency exchange that allows users to deal with different digital assets. It works with some notable centralized exchanges like Bitfinex and Binance. The trading platform doesnt request for identity verification process through KYC.

https://coinivore.com/wp-content/uploads/2020/12/CashApp-bitcoin-5.png||CashApp bitcoin \$5 Coinivore|||1443 x 771

https://u.today/sites/default/files/styles/1600x900/public/2021-05/AdobeStock\_417654488\_Editorial\_Use\_Onl y.jpeg|||Is Coinbase A Bitcoin Wallet : Mint Integrates With ...|||1600 x 900

https://www.presse-citron.net/app/uploads/2021/04/Coinbase-cotation-Nasdaq.jpg|||Coinbase : 10 infos qui illustrent lampleur de son ...|||1400 x 932

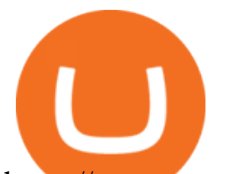

https://www.cryptonewsz.com/wp-content/uploads/2019/03/cryptoex.jpg|||Japanese Financial Services Agency Approves Two New Crypto ...|||1500 x 844 Tradestation Account set-up - futures io Coinbase Global, Inc. (COIN) Stock Price, News, Quote . https://i1.wp.com/www.tyracpa.com/wp-content/uploads/2014/07/pile-of-coins-Large.jpg?fit=1024%2C768& amp;ssl=1|||Coinbase Vault Protects Your Bitcoin Hoard|||1024 x 768 Having trouble Linking Coinbase to Mint : CoinBase https://d2dqy7n9gbes77.cloudfront.net/img/pages/Forex-Signals-Trading-Room-06.jpg|||Forex Income Generator Strategy | Forex Ea Generator Mt5|||1680 x 1142 Crypto+exchange+to+wallet News Coinbase Pro: instant deposit not showing in portfolio Just threw \$400 in and it  $&\#39$ ; not showing up at all in my Default Portfolio. Never had a problem with instant deposit/deposits in general/withdrawals before. https://indiancountrytoday.com/.image/t\_share/MTgwMzE0MTk4NDA2ODY2MDcw/coinbase.jpg|||Coinbase is here: A digital currency exchange goes public ...|||1200 x 800 JForex - Apps on Google Play https://miro.medium.com/max/3000/0\*cWp5qceKsizLojbq|||Ellipal Titan Review 2021 | The Cold Hardware Wallet ...|||1500 x 1000 Is it possible to link Coinbase Pro to Mint.com? : CoinBase https://cdn.publish0x.com/prod/fs/cachedimages/1071723505-4f53afb2b25084664336e5219c447a129a38ef02 16068475a171b321dbeac359.png|||What Is NFT & amp; How You Can Mint It (Updated)?|||1200 x 788 ChangeNOW is a highly popular instant cryptocurrency exchange service that supports 200+ cryptocurrencies based in Seychelles. What makes ChangeNOW different is that it works without registration and limits. No emails or passwords. No lengthy sign-up process. No accounts. https://canny.io/images/2195891e91f05a233492e94f20bca737.png||SaveChildren \$SAVC | Voters Delta|||1500 x 1336 Options Trading Made Easy - Beginner' SGuide To Trading Is Your Coinbase Account Empty? This Might Be Why The . Importing JForex Data [Forex Software] https://cryptopro.app/wp-content/uploads/2019/08/1.2-min-1024x787.png|||How To Use Your Coinbase API Key [Full Guide] - Crypto Pro|||1024 x 787 Instaswap InstaSwap is an instant cross-chain and non-custodial cryptocurrency exchange platform. It allows its users to buy, sell and exchange over 130 cryptocurrencies. Their service works as an intermediate between users and crypto exchanges by providing the most beneficial way to swap your digital assets at the best rates on the market. Coinbase is a secure online platform for buying, selling, transferring, and storing cryptocurrency. https://blog.synthetix.io/content/images/2019/11/Light-Dark-Mode-1.gif|||Mintr v2 is now live!|||1432 x 1044 https://miro.medium.com/max/1838/0\*WAxtMRcE24QxEVnJ|||How To Buy Bitcoin Not Coinbase | How To Get Bitcoins ...|||1600 x 1033 When Coinbase updates its user interface, there may be a glitch or need to update your application or browser. This is a simple fix that could be responsible for no money showing up in your wallet. It may also result in a blank screen when you try to open your account. We recommend keeping your software up to date so that this issue does not occur. Dole plc Schedules Third Quarter 2021 Earnings Release and . PC Matic PC Protection - Secure Internet Browsing - pcmatic.com https://content.production.cdn.art19.com/images/80/3b/53/a5/803b53a5-ce39-479e-9ef6-8b93ec7b3dff/0a2733

21fd7190544bd5b730dbedc753d2bd0563d6937c6eb687263ee0cd41571ed0e3342ef10fbd8a4cb367f48c1d9c2 46b66820f716b6320329172ada7a9fd.jpeg|||The SEC to Coinbase: Crypto Banking Is Still Banking ...|||3000 x 3000

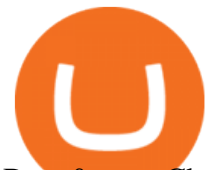

Best & amp; Cheapest Crypto Swap Platforms [2022] - Swap Coins.

https://www.kapwing.com/resources/content/images/size/w1600/2021/02/image-25.png|||How to Create and Sell Your First NFT|||1600 x 900

https://coinhubnews.com/wp-content/uploads/2021/04/Milwaukee-Bucks-Weighing-the-ripple-effects-of-Jrue-Holidays-extension-1920x1281.jpeg|||Milwaukee Bucks: Weighing the ripple effects of Jrue ...|||1920 x 1281 http://www.wallpapercanyon.com/wp-content/uploads/2019/04/coinbase-HQ.png|||Coinbase HQ WallpaperCanyon|||1920 x 1080

Deposit not showing in Coinbase Pro Im new to coinbase. Yesterday, made a trial deposit using Coinbase app, Deposit showed immediately in the account and then, I bought coins which also worked.

100% Free Forex Robot - Ready To Trade Forex For You

https://cryptopotato.com/wp-content/uploads/2020/10/2-min-1.jpg|||SwapSpace: Quick Cryptocurrency Swaps at No Additional Fees|||1528 x 822

https://www.fxrebategurus.com/img/6 monitor trading station.jpg|||designremixes: Forex Trading Station|||1024 x 768

https://cdn.publish0x.com/prod/fs/images/4f53afb2b25084664336e5219c447a129a38ef0216068475a171b321 dbeac359.png|||What Is NFT & amp; How You Can Mint It (Updated)?|| $1778 \times 1168$ 

https://images.pexels.com/photos/113036/pexels-photo-113036.jpeg?cs=srgb&dl=bitcoin-coin-coinbasecollectable-113036.jpg $\&$ ;fm=jpg|||Free stock photo of bitcoin, coin, coinbase|||2048 x 1536

A built-in exchange is one of the features that makes a wallet convenient, as it allows you to convert your crypto directly within the wallet. In this context, transaction speed and reasonable rates become major indicators defining the quality of exchange services.

JForex. Dukascopy Bank is pleased to provide it ' service for World ' smost popular mobile OS users through the JForex for Android application. A genuine Android OS application that replicates all the main features of the Dukascopy platforms. In order to let you trade your account from anywhere, the app supports Edge/3G/Wi-Fi connection types .

A replay of the call will be available through December 10, 2021, by dialling 1-845-709-8569 or for international callers by dialling +44 203 936 3001. The replay access code is 238959. About Dole .

Coinbase to Coinbase pro transfer not showing up : CoinBase

Coinbase is acquiring it as it moves toward offering regulated crypto derivatives to the market. It will start this by using FairXs own ecosystem. However, over time it plans to bring this to.

https://i.redd.it/g75ynndyh0b21.jpg||[Is It Time To Buy Bitcoin How To Send Money To Coinbase Uk|||1242 x 2208

https://cdn.dribbble.com/users/2067291/screenshots/7097442/media/0aecbb901a1b8416583975c823ecbeb5.pn g|||Crypto Wallet App by Aravind Little Jack on Dribbble|||1600 x 1200

How to add my Coinbase account to my Mint account - Quora

https://www.buybitcoinworldwide.com/img/coinbase/sendcoins.png|||Coinbase Review: 5 Things to Know Before Buying in 2020|||1200 x 1312

7 Best Sites to Instantly Swap Cryptocurrency (At the Best .

Why is my Coinbase transaction not showing in my account?

Videos for Crypto+exchange+to+wallet

http://bitcoinist.com/wp-content/uploads/2017/11/cnbc-coinbase.jpg|||Coinbase Announces 2018 SegWit Support As Third ...|||1920 x 1200

Best eCommerce Solution - Create Your Online Store

Linking Coinbase / Coinbase Wallet to Mint I discovered recently that you can link your Coinbase account to the budgeting and finance tracking app Mint. I keep my holdings in Coinbase Wallet, and I'm wondering if linking my Coinbase account to Mint will also link my Coinbase Wallet holdings to Mint.

JForex on the App Store

http://micky.com.au/wp-content/uploads/2019/10/coinbase-1350x960.jpg|||Coinbase Crypto Exchange Review

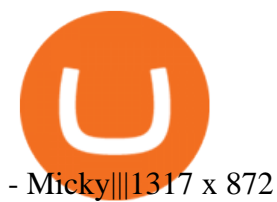

Answer (1 of 6): Incoming transactions show up in your account almost instantly within a few seconds but will show as Pending until there have been enough network confirmations. The number of confirmations needed is based on the digital currency. To see the number of confirmations needed for a s.

Heres how: Sign in to your Coinbase account at www.coinbase.com on a web browser, not the app. These settings aren't available in. On the homepage, go to Settings under your profile picture, then to API. Select + New API Key. Or, if you  $\&\#39$ ; ve already added Coinbase to your Mint account, find your.

https://brokerchooser.com/uploads/images/broker-reviews/tradestation-review/tradestation-review-account-op ening-1.png|||Tradestation Review 2019 - Pros and Cons Uncovered|||1601 x 1489

How to withdraw cryptocurrency from my Crypto.com Exchange wallet (To: External Wallet Address) Visit crypto.com/exchange and select the Log In button (upper right-hand corner). After you have logged in to your account, click Balance (upper right-hand corner). Find your cryptocurrency to withdraw .

Deposit not showing up : CoinBase - reddit

https://bitcoinbegginerguide.com/wp-content/uploads/2020/12/Coinbase-4-1536x1015.jpg|||Is Coinbase good for beginners? - Bitcoin Beginner Guide|||1536 x 1015

While there are other ways to purchase crypto, many people acquire crypto on cryptocurrency exchanges. Upon making a purchase, the cryptocurrency you acquired is automatically stored in your exchange-hosted wallet, which is typically custodial, meaning the exchange has control of your private keys. By holding your keys for you, crypto exchanges give you easier access to your funds via a more familiar username and password configuration, which allows you to trade seamlessly on the exchange.

https://images.cointelegraph.com/images/1434\_aHR0cHM6Ly9zMy5jb2ludGVsZWdyYXBoLmNvbS9zdG9y YWdlL3VwbG9hZHMvdmlldy85YTdjYzdlYzI1OWY1NmZjYzBiM2NhODY4ZjA4YTVhOS5qcGc=.jpg||| DeFi Conference 2020 to Showcase the Tremendous Growth of ...|||1434 x 955

https://irishtechnews.ie/wp-content/uploads/2017/12/Photo-11-Brad-Smith-Microsoft.jpg|||AI for Earth could be a game-changer for our planet, Brad ...|||2500 x 1875

I just tried transferring my US Dollar balance from Coinbase to Coinbase pro, says its been completed but still only showing up in my normal Coinbase app and not the pro one. 2. level 2. Hacksaw431. · 7 mo. ago. I am having the same issue, except I moved my Ada from Coinbase to Coinbase Pro, and it still shows like it' s in Coinbase. 1. level  $1$ .

https://blog.synthetix.io/content/images/2020/03/A-guide-to-delegation.png|||A guide to delegation|||2600 x 1400

https://newbranding966.weebly.com/uploads/1/2/5/2/125288577/948928243.jpg||Game Patches Download newbranding|||1600 x 1200

How do I add my Coinbase account in Mint?

https://currentcrypto.nl/wp-content/uploads/2020/06/coinbase-coins-.png|||Nieuwe Coinbase listings | Deze coins worden overwogen ...|||1400 x 904

https://uploads.tradestation.com/uploads/12-Place-OCO-and-OSO-Orders-on-the-Trade-Bar.png|||Place OCO and OSO Orders on the Trade Bar | TradeStation ...|||1915 x 1079

How To Connect CoinBase Pro to Mint? : mintuit

Does anyone know whether third-party brokers exist to set up a Tradestation account and use the technology? Trying to reach Tradestation directly via the phone or chat link requires that you either wait on hold for hours or schedule a phone call for later in the day. I have another account at Etrade that has similar issues with hour-long wait times to speak with customer service .

https://fm.cnbc.com/applications/cnbc.com/resources/img/editorial/2018/06/15/105276016-GettyImages-9765 48522.1910x1000.jpg|||Coinbase considers five new coins for its platform|||1910 x 1000

The Best Crypto Swap Sites of 2022 - WhalesHeaven

https://static.pexels.com/photos/113037/pexels-photo-113037.jpeg|||Free stock photo of bitcoin, coin, coinbase|||2048 x 1536

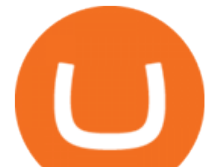

One highlight is its Atomic Swap feature, which uses a decentralized crypto exchange housed within the wallet itself to exchange currencies without third parties. It didnt land on our list of the best cryptocurrency wallets because other wallets offered better versions of most of its features.

https://im.morningstar.com/content/CMSImages/16961.png|||65-Plus Workers Should You Defer CPP? | Morningstar|||1200 x 800

https://images.pexels.com/photos/113040/pexels-photo-113040.jpeg?cs=srgb&dl=bitcoin-coin-coinbasecollectable-113040.jpg $\&$ amp;fm=jpg|||Free stock photo of bitcoin, coin, coinbase|||2048 x 1536

A first step is to inform parents and young parents of the negative consequences of early marriage so that they can prevent it.Education is the key to this process. Persuading parents to keep their daughters in school is an essential element of comprehensive development of girls - and of delayed marriage.

https://ethereumprice.org/wp-content/uploads/2017/11/ethereum-coins.jpg||How to Buy Ethereum (Ether): 2018 Guide to Investing ...|||1838 x 1034

https://www.cryptonewsz.com/wp-content/uploads/2019/05/coinbase-logo.jpg|||COINBASE AKTIEN News | Nachrichten|||1624 x 1005

https://www.cfxteambuild.co.uk/wp-content/uploads/2020/06/20200525\_130857-1-1036x2048.jpg|||Start with coinbase - cash fx - Sign Up with Coinbase|||1036 x 2048

Crypto.com Exchange

Coinbase Exchange trade volume and market listings .

https://c1.10times.com/event/of7904cb876e3bb7d598d02b204d7e2c/1536811343315/1536774135121.jpg|||T OKEN (Nov 2021), TOKEN2049, Hong Kong - Conference|||4106 x 1360

How to withdraw cryptocurrency from my Crypto.com Exchange .

TRON is an ambitious project dedicated to building the infrastructure for a truly decentralized Internet. The TRON Protocol, one of the largest blockchain based operating systems in the world, offers scalable, high-availability and high-throughput support that underlies all the decentralized applications in the TRON ecosystem.

https://img.brevitas.com/p1920x1080/product/xZIDywxjjf/photo/Qg8o0Nb/6dd28e9b.jpeg|||483 Substation Rd, Other City In The State Of Florida, FL ...|||1920 x 1080

https://images.pexels.com/photos/113039/pexels-photo-113039.jpeg?cs=srgb&dl=bitcoin-coin-coinbasecollectable-113039.jpg&fm=jpg|||Free stock photo of bitcoin, coin, coinbase|||2048 x 1536

Linking Coinbase / Coinbase Wallet to Mint : CoinBase

Download JForex and enjoy it on your iPhone, iPad, and iPod touch. The most innovative Forex trading platform available on the iPhone is finally here! Enjoy a genuine iPhone OS application that replicates all the main features of the Dukascopy platforms: - Live, secure and persistent connection with server - Lowest FX spreads (base spread .

Our Account Types Open A Trading Account TradeStation

Coinbase Global Inc - Class A Stock Forecast: up to 254.966 .

Bitcoin was born under mysterious circumstances as open-source code in 2009. Bitcoin is a peer-to-peer digital currency transacted in blockchain and traded in crypto exchanges. The crypto uses a network of connected computers for worldwide transactions.Why Bitcoin is a cryptocurrencyWhy is this digital currency named cryptocurrency? Let' view it as crypto+ currency. The term «crypto» refers.

TRON Decentralize The Web

https://lh6.googleusercontent.com/proxy/m8iLP9Mq8qPIYQyXlzfWChypq6EhBhdaC1aiGKODBdg8I0bJfP WNzISKORaxDQvptk1X7ihn0CR-UxssIX8W288Zb-KcAvmg8qtvOisuflW\_dYzXpyWkVu88zewG2KmuB3 H-UWsVEFGFgU7ZIE2QnOZWo7vEBN6lXQc9V8pH\_x6VIPiLoGTcr9tVi7PxgdtEz7EbdCl0saxz94RUYB yg=s0-d|||Trading Stats: metatrader trading central mt indicator ...|||1274 x 926

https://cdn.benzinga.com/files/imagecache/1024x768xUP/images/story/2012/lucid-air-interior-09.jpg|||Churchi ll Capital Corp IV (NYSE:CCIV) - Key Lucid Motors ...|||1024 x 768

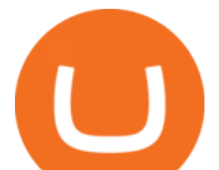

Deposit not showing in Coinbase Pro : CoinBase

http://www.bitcoinnoobs.com/wp-content/uploads/2018/06/robinhood-crypto-image.jpg|||Robinhood Crypto Review - Bitcoin Noobs|||1500 x 844

Crypto++ - Wikipedia

Crypto 2021

JForex 3 Download for Windows, Mac, Android or iOS and Web

https://i2.wp.com/bstworldnews.com/wp-content/uploads/2021/06/og\_image\_1200-29b2bfe1a595477db6826b d2126c63ac2091efb7ec76347a8e7f81ba17e3de6c.png?fit=1200%2C1200&ssl=1|||Cyberlux raises FY22 revenue forecast by 47% to \$44.8M ...|||1200 x 1200

https://bitpanda-academy.imgix.net/null1bc34fe8-19e0-4ab6-9cb0-6301bf37ed3c/bitpanda-academy-intermedi ate-24-atomic-swap-header-bg.png?auto=compress%2Cformat&fit=min&fm=jpg&q=80& w=1800|||What is an atomic swap? Bitpanda Academy|||1800 x 1013

https://cdn.investinblockchain.com/wp-content/uploads/2018/08/3-coins-for-coinbase.jpg|||What Will Coinbase Add Next? 3 Coins That Could Be ...|||1706 x 1137

When I try to add my coinbase account to my Mint account, this step shows up when I try to authenticate. There are no messages I can spot for me to address on the coinbase website.  $\&$ quot: Coinbase - Bitcoin Wallet needs you. Theres a message on their website that needs your attention before we can connect.

Preparation: Open Historical Data Manager tab from the Tools menu. It will appear below the charts window. Create and select a folder where to store the JForex files. I'm using D: $\&$ #92;Data $\&$ #92;JForex Import folder for this tutorial. Select one or more symbols to download. 2.

https://i.ebayimg.com/images/g/B1QAAOSwZ8ZXCFo4/s-l1600.jpg|||2012 DIAMOND JUBILEE GOLD PROOF COIN PERTH MINT OGP and ...|||1062 x 1062

https://cdn.substack.com/image/fetch/f\_auto,q\_auto:good,fl\_progressive:steep/https:%2F%2Fbucketeer-e05bb c84-baa3-437e-9518-adb32be77984.s3.amazonaws.com%2Fpublic%2Fimages%2F55da01df-652a-4016-b828 -cf177a00dccb\_1956x1278.png|||How to invest in crypto & sleep comfy - by William M ...|||1956 x 1278 Access the SWFX via JForex trading platform

https://cdn-images-1.medium.com/max/1600/1\*BaQZ59n4mEDPd-NjCUjK7A.png||Coinbase Custody is exploring a range of new assets|||1550 x 1000

How to Link Your Coinbase Account to Mint.com - MintLife Blog

Xchange is one of the most advanced anonymous instant swap cryptocurrency exchanges today. The platform provides competitive rates, and high transaction volumes, it also operates both web, and CLI versions, and can therefore be utilized inside Tails, or Whonix operating systems. Trading Fees. 1.5% 2%.

https://cryptoedge.finance/imagesLP/multicharts.JPG|||CryptoEdge Token|||1920 x 977

T1 JForex Web. JForex Web brings you the full JForex experience, combined with optimised interface and technical requirements for quick and easy operation. You can access your JForex account from any device with internet connection. Enjoy secure and reliable online trading anytime, on any internet-connected device.

https://res.cloudinary.com/startup-grind/image/upload/c\_fill,dpr\_2.0,f\_auto,g\_center,h\_1080,q\_100,w\_1080/v 1/gcs/platform-data-startupgrind/events/672z311\_1607590551\_2020-12-10-08-55-51\_53a29868c08fd4b3a9d5 1392ada4c405.jpg|||See 2021: The Year of NFT's + Gibraltar Crypto Stamp w ...|||2160 x 2160

https://gblobscdn.gitbook.com/assets%2F-Mbf9SR9MEPYTtlBRqW8%2F-Mc8Mu5fQPAyBbTXDNLO%2F -Mc8N8nj6y7QwEAbFbot%2Fmint.club\_swap.png?alt=media&token=5871a989-b4d1-462c-a7d1-b156 38cbd515|||Swap HUNT to MINT Token - Mint Club|||3360 x 1764

TradeStation Online Trading And Brokerage Services

How to Add Coinbase to Your Mint.com Budget Tools - MintLife Blog

https://changelly.com/blog/wp-content/uploads/2019/09/plutus-crypto-portfolios-leaderboard.png|||Your Guide to Crypto Trading Changelly | EverestCrypto|||1080 x 1956

https://static.pexels.com/photos/113033/pexels-photo-113033.jpeg|||Free stock photo of bitcoin, coin,

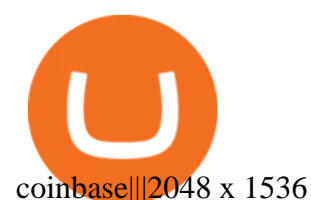

How To Set Up Your TradeStation Desktop - YouTube

https://thumbs.dreamstime.com/z/haferkleie-3640411.jpg|||Forex Trading Corporation Reclame Aqui - Fx Trading 07/07|||1300 x 957

https://gblobscdn.gitbook.com/assets%2F-Mbf9SR9MEPYTtlBRqW8%2F-Mc8Mu5fQPAyBbTXDNLO%2F -Mc8XG6BXCN1wkM3fMxI%2FScreenshot 2021-06-14 at 8.59.16 a.m..png?alt=media&token=a0708f2c-da01-479e-9fee-2e2028cf4b39|||Swap HUNT to MINT Token -Mint Club|||1942 x 1288

Crypto.com is on a mission to accelerate the worlds transition to cryptocurrency. Through the Crypto.com Mobile App and Exchange, you can buy 150+ cryptocurrencies and stablecoins, such as Bitcoin (BTC), Ethereum (ETH), Cardano (ADA), Solana (SOL) and etc. Purchase with a credit card, debit card, crypto, or fiat bank transfer.

https://i.pinimg.com/originals/b8/9c/81/b89c81231cdd5e0d05a5741da3c3b066.png|||How do i access my ether wallet | Asia Reserve|||2903 x 1698

Investment Pros in Your Area - Dave Ramsey SmartVestor

https://cryptopro.app/wp-content/uploads/2019/08/2.2-min-1024x787.png|||How To Use Your Coinbase API Key [Full Guide] - Crypto Pro|||1024 x 787

https://www.kapwing.com/resources/content/images/2021/02/image-25.png|||How to Create and Sell Your First NFT|||1920 x 1080

https://gs.utcc.ac.th/wp-content/uploads/---Poster-2-64-1A-1447x2048.jpg||| ...|||1447 x 2048

Best Crypto Exchanges Of January 2022 Forbes Advisor

https://gblobscdn.gitbook.com/assets%2F-Mbf9SR9MEPYTtlBRqW8%2F-Mc8Mu5fQPAyBbTXDNLO%2F -Mc8XBj-\_9\_g-1G22GXw%2FScreenshot 2021-06-14 at 8.57.20 a.m..png?alt=media&token=1123ecd7-58de-4a22-9127-daa71581b773|||Swap HUNT to MINT Token -Mint Club|||1852 x 1492

We have had multiple customers report that their payments don $&\#39$ ; tshow up, and I think this is because Coinbase is not properly scanning its wallets for deposits. You need to contact them with the transaction ID of the payout (6369f0c06c69004983c410502411465caeb1f9e5d8c370f7a9694aed9b3159a3) and your wallet address (3QRLjapqM3KescN4bCZ93JyrNj3z3yziCy) and ask why it is not showing up.

FTMO® - For Serious Traders - Leading Prop Trading Firm

Account Setup - TradeStation

https://coin.my/wp-content/uploads/2019/02/Coinbase-Pro-Menambah-Sokongan-untuk-XRP.jpg|||Coinbase Pro Menambah Sokongan untuk XRP - Coin.my|||1920 x 1114 AFRIQA+ CRYPTO+

*(end of excerpt)*